# SEGNALI E SISTEMI (a.a. 2009-2010) Prof. M. Pavon Esercizi7

1. Calcolare le trasformate dei segnali

a.

$$
e^{-2(t-1)}\mathbf{1}(t-1);
$$

b.

- $e^{-2|t-1|}$ .
- 2. Calcolare le trasformate dei segnali

a.

$$
\delta(t+1) + \delta(t-1);
$$

b.

$$
\frac{d}{dt} \left\{ 1(-2-t) + 1(t-2) \right\}.
$$

3. Calcolare le trasformate dei segnali periodici

a.

b.

$$
1+\cos\left(6\pi t+\frac{\pi}{8}\right).
$$

4 ◆ ;

 $\sin \left( 2\pi t + \frac{\pi}{4} \right)$ 

4. Per ciascuna di queste trasformate di Fourier, determinare se i corrispondenti segnali sono i) reali, puramente immaginari o nessuno dei due e ii) sono pari, dispari o nessuno dei due.

a.

b.

 $X_2(j\omega) = \cos(2\omega)\sin(\omega/2);$ 

 $X_1(j\omega) = 1\mathbb{I}(\omega) - 1\mathbb{I}(\omega - 2);$ 

c.

$$
X_3(j\omega) = A(\omega)e^{jB(\omega)}
$$
, dove  $A(\omega) = (\sin 2\omega)/\omega$ ,  $B(\omega) = 2\omega + \frac{\pi}{2}$ .

d.

$$
X_4(j\omega) = \sum_{k=-\infty}^{\infty} \left(\frac{1}{2}\right)^{|k|} \delta\left(\omega - \frac{k\pi}{4}\right).
$$

# **Trasformata di Fourier - Esercizi**

Gli studenti siano cosi cortesi da segnalare al docente errori ed imprecisioni nelle soluzioni degli esercizi.

# **Trasformata di Fourier per segnali aperiodici**

**Esercizio 17** Sapendo che

$$
e^{-\pi t^2} \xrightarrow{\mathcal{F}} e^{-\pi f^2},
$$

calcolare la trasformata di Fourier dell'impulso gaussiano modulato

$$
p(t) = \frac{1}{\sqrt{2\pi D}} e^{-\frac{1}{2} (\frac{t}{D})^2} \cos(2\pi f_0 t).
$$

Rappresentare graficamente  $p(t)$  e  $P(f)$  per  $f_0D = 4$ .

# **Soluzione** [Cariolaro, Pierobon, Calvagno]

Conviene risolvere l'esercizio in due fasi, ponendo

$$
u(t) = \frac{1}{\sqrt{2\pi D}} e^{-\frac{1}{2}(\frac{t}{D})^2}, \qquad p(t) = u(t) \cos(2\pi f_0 t).
$$

Si calcola la trasformata di  $u(t)$  dalla coppia

$$
s_0(t) = e^{-\pi t^2}
$$
  $\xrightarrow{\mathcal{F}} S_0(f) = e^{-\pi f^2}$ 

mediante un cambiamento di scala ed una moltiplicazione per costante in modo da esprimere  $u(t)$  mediante  $s_0(t)$ , cioè

$$
u(t) = A_0 s_0(at).
$$

Da questa uguaglianza si ottiene

$$
\frac{1}{\sqrt{2\pi}D}e^{-\frac{1}{2}\left(\frac{t}{D}\right)^2} = A_0 e^{-\pi a^2 t^2}
$$

da cui si ottiene

$$
A_0 = \frac{1}{\sqrt{2\pi D}}, \qquad a = \frac{1}{\sqrt{2\pi D}}.
$$

Quindi, dalla regola sul cambiamento di scala si ha

$$
U(f) = \frac{A_0}{a} S_0 \left(\frac{f}{a}\right) = e^{-2(\pi f D)^2}
$$

.

.

Ottenuta la trasformata di Fourier  $U(f)$  si applica la regola sulla modulazione (vedi sol. dell'esercizio 18)

$$
p(t) = u(t) \cos(2\pi f_0 t)
$$
  $\xrightarrow{\mathcal{F}} P(f) = \frac{1}{2}U(f - f_0) + \frac{1}{2}U(f + f_0)$ 

quindi

$$
U(f) = \frac{1}{2} e^{-2[\pi(f - f_0) D]^2} + \frac{1}{2} e^{-2[\pi(f + f_0) D]^2}
$$

La coppia  $u(t)$ ,  $U(f)$  è illustrata in per  $f_0 D = 5$ .

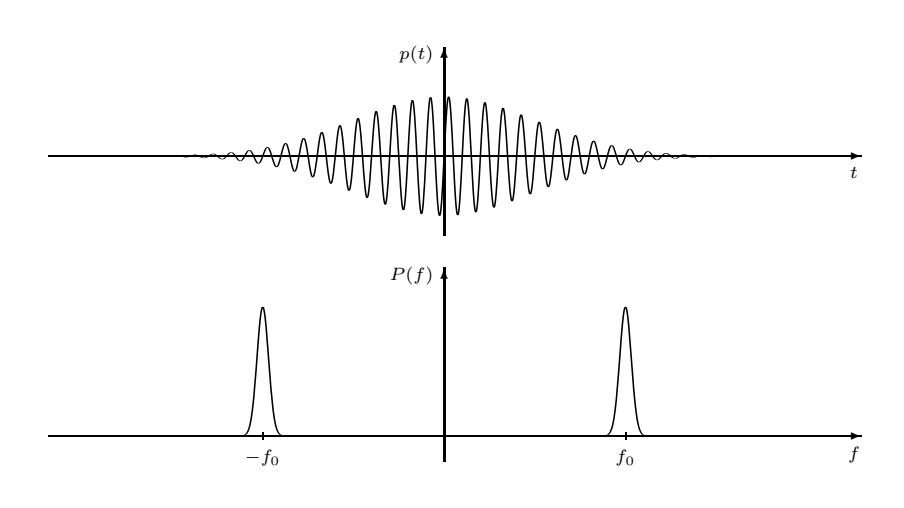

**Esercizio 18** Calcolare la trasformata di Fourier  $S(f)$  del segnale

$$
s(t) = \text{rect}\left(\frac{t}{D}\right)\sin 2\pi f_0 t
$$

e rappresentare graficamente  $s(t)$  ed  $S(f)$  per  $f_0D = 5$ .

# **Soluzione** [Cariolaro, Pierobon, Calvagno]

Il segnale  $s(t)$  è dato dal prodotto di due segnali ed in generale per il calcolo della trasformata si applica la regola sul prodotto.

$$
s(t) = x(t) y(t) \xrightarrow{g} S(f) = X * Y(f).
$$

Nel caso specifico l'applicazione di questa regola non è conveniente perché la presenza del fattore sinusoidale permette di stabilire una regola specifica (modulazione)

$$
s(t) = u(t) \sin(2\pi f_0 t) \xrightarrow{f} S(f) = \frac{1}{2i}U(f - f_0) - \frac{1}{2i}U(f + f_0).
$$
 (1)

Questa regola si dimostra scomponendo il seno con le formule di Eulero e quindi applicando due volte la regola sulla traslazione in frequenza.

Essendo

$$
u(t) = \text{rect}\left(\frac{t}{D}\right) \xrightarrow{\qquad \qquad \mathcal{F}} \qquad \qquad U(f) = D\operatorname{sinc}(fD)
$$

utilizzando la (1) si ha

$$
S(f) = i\frac{1}{2}D\,{\rm sinc}[(f+f_0)D] - i\frac{1}{2}D\,{\rm sinc}[(f-f_0)D] .
$$

La coppia  $s(t)$ ,  $S(f)$  è illustrata in per  $f_0 D = 5$ .

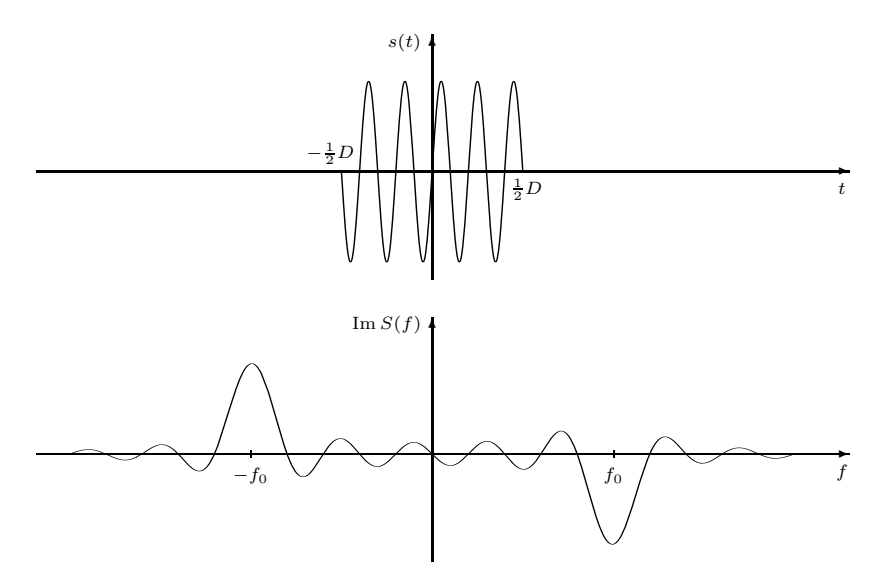

4

**Esercizio 20** Data la funzione

$$
S(f) = \operatorname{rect}\left(\frac{f}{B}\right) + B \,\delta(f - f_1) + B \,\delta(f - f_2)
$$

dove  $f_1, f_2 \in B > 0$  sono costanti reali, trovare le condizioni su  $f_1, f_2, B$  affinchè l'antitrasformata  $s(t)$  sia un segnale reale. Calcolare quindi il segnale  $s(t)$  nel caso in cui siano soddisfatte tali condizioni.

**Soluzione** [Cariolaro, Pierobon, Calvagno]

Basta ricordare che un segnale  $s(t)$  è reale se la sua trasformata di Fourier  $S(f)$  ha simmetria hermitiana:

$$
S^*(-f) = S(f).
$$

Nel caso specifico la funzione  $S(f)$  è reale e quindi la simmetria hermitiana diventa semplicemente la parità:  $S(-f) = S(f)$ . Poichè il primo termine (rect) è pari, per la parità è necessario che gli altri due termini costituiscano globalmente una funzione pari, e questo si ottiene imponendo  $f_2 = -f_1$ .

La valutazione dell'antitrasformata è semplice e risulta

$$
s(t) = B\operatorname{sinc}(Bt) + Be^{i2\pi f_1 t} + Be^{-i2\pi f_1 t} = B\operatorname{sinc}(Bt) + 2B\cos(2\pi f_1 t).
$$

La coppia  $s(t)$ ,  $S(f)$  è illustrata in .

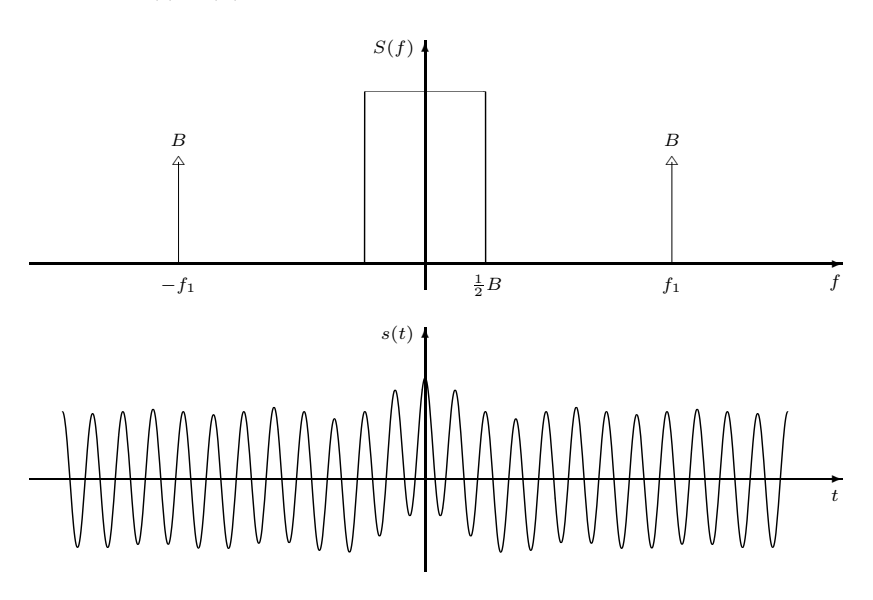

**Esercizio 444** Se  $s(t)$  è una funzione pari, la sua trasformata di Fourier è necessariamente reale?

**Soluzione**

**Esercizio 445** Calcolare modulo e fase della trasformata di Fourier dei segnali continui

$$
s_1(t) = \text{rect}((t-5)/10), \qquad s_2(t) = \text{sinc}((t+2)/5).
$$

**Esercizio 446** Si disegnino i seguenti segnali continui

$$
s_1(t) = Ae^{-\alpha t}1(t)
$$
,  $s_2(t) = Ae^{\alpha t}1(-t)$ ,  $s_3(t) = x_1(t) - x_2(t)$ 

con  $A$  e  $\alpha$  costanti positive. Dopo averne calcolato la trasformata di Fourier, se ne disegnino modulo e fase (della trasformata).

**Esercizio 447** Determinare le trasformate di Fourier dei seguenti segnali continui

$$
s_1(t) = \delta(t + 10) + 2\delta(t) + \delta(t - 10),
$$
  
\n
$$
s_2(t) = \delta(t + 5) - \delta(t - 5),
$$

e dire se essi godono di particolari simmetrie.

**Esercizio 448** Determinare e disegnare la trasformata di Fourier dei seguenti segnali continui

$$
s_1(t) = 2e^{-3|t|}
$$
,  $s_2(t) = 20 \operatorname{sinc}(30t)$ ,  
\n $s_3(t) = 4 \operatorname{rect}(5t)$ ,  $s_4(t) = 4 \operatorname{rect}(5t) \cos(2\pi f_0 t)$ ,  $f_0 = 10$ .

**Esercizio 449** Calcolare l'area di sinc<sup>3</sup>(t),  $t \in \mathbb{R}$  (il calcolo é piú agevole nel dominio della frequenza).

**Esercizio 450** Usando gli appropriati teoremi sulle trasformate trovare quella dei seguenti segnali reali e continui:

$$
\begin{aligned} s_1(t) &= \left\{ \begin{matrix} t, & 0 < t < 1 \\ 0, & \text{altrimenti} \end{matrix} \right. , & s_2(t) &= \left\{ \begin{matrix} 1, & 0 < t < 2 \\ 3-t, & 2 < t < 3 \\ 0, & \text{altrimenti} \end{matrix} \right. \\ s_3(t) &= \left\{ \begin{matrix} t/2, & 0 < t < 2 \\ 3-t, & 2 < t < 3 \\ 0, & \text{altrimenti} \end{matrix} \right. , & s_4(t) &= \left\{ \begin{matrix} t, & 0 < t < 1 \\ 1, & 1 < t < 2 \\ 3-t, & 2 < t < 3 \\ 0, & \text{altrimenti} \end{matrix} \right. , & s_5(t) &= \left\{ \begin{matrix} t^2, & 0 < t < 1 \\ 1, & 2 < t < 3 \\ 0, & \text{altrimenti} \end{matrix} \right. , & s_6(t) &= \left\{ \begin{matrix} t, & 0 < t < 1 \\ 1, & 1 < t < 2 \\ 0, & \text{altrimenti} \end{matrix} \right. , & s_6(t) &= \left\{ \begin{matrix} t, & 0 < t < 1 \\ 1, & 1 < t < 2 \\ 0, & \text{altrimenti} \end{matrix} \right. , & s_7(t) &= \left\{ \begin{matrix} t, & 0 < t < 1 \\ 1, & 1 < t < 2 \\ 0, & \text{altrimenti} \end{matrix} \right. , & s_7(t) &= \left\{ \begin{matrix} t, & 0 < t < 2 \\ 1, & 1 < t < 2 \\ 0, & \text{altrimenti} \end{matrix} \right. , & s_8(t) &= \left\{ \begin{matrix} t, & 0 < t < 2 \\ 1, & 1 < t < 2 \\ 0, & \text{altrimenti} \end{matrix} \right. , & s_9(t) &= \left\{ \begin{matrix} t, & 0 < t < 2 \\ 1, & 1 < t < 2 \\ 0, & \text{altrimenti} \end{matrix} \right. , & s_9(t) &= \left\{ \begin{matrix} t, & 0 < t < 2 \\ 1, & 1 < t < 2 \\ 0, & \text{altrimenti} \end{matrix} \right. , & s_9(t) &= \left\{ \begin{matrix} t, & 0 < t < 2 \\ 1
$$

# **Esercizio 451**

Il segnale determinato  $s(t)$ ,  $t \in \mathbb{R}$ , ha trasformata di Fourier  $S(f)$ . Trovare la trasformata di Fourier di  $v(t) = s(-2t + t_0)$ in funzione di  $S(f)$ .

**Esercizio 452** Il segnale determinato  $s(t)$ ,  $t \in \mathbb{R}$ , ha trasformata di Fourier  $S(f)$ . Dato  $V(f) = -2S^*(-f+f_0)$ , determinare il legame tra  $v(t)$  e  $s(t)$ .

**Esercizio 453** Sia dato il segnale  $s(t) = t^5 e^{-4t^2}$ ,  $t \in \mathbb{R}$ , Di quale delle seguenti proprietà gode la sua trasformata di Fourier?: a) reale e pari, b) immaginaria pura e dispari, c) reale e dispari, d) complessa senza particolari simmetrie.

**Esercizio 454** Il segnale determinato <sup>s</sup>(t), <sup>s</sup> <sup>∈</sup> <sup>R</sup>, ha estensione spettrale [−B,B]. Determinare l'estensione spettrale del segnale  $v(t) = s(t) \cos(2\pi f_0 t)$ .

**Esercizio 455** Calcolare i seguenti integrali utilizzando il teorema di Parseval per le trasformate di Fourier:

$$
I_1 = \int_{-\infty}^{+\infty} \frac{1}{\alpha^2 + (2\pi f)^2} df , \qquad I_2 = \int_{-\infty}^{+\infty} \frac{1}{[\alpha^2 + (2\pi f)^2]^2} df ,
$$
  
\n
$$
I_3 = \int_{-\infty}^{+\infty} \operatorname{sinc}^2(\tau f) df , \qquad I_4 = \int_{-\infty}^{+\infty} \operatorname{sinc}^4(\tau f) df .
$$

**Soluzione**

**Esercizio 456** Ricavare l'espressione del segnale continuo avente come trasformata di Fourier la funzione a *coseno rialzato*

$$
S(f) = \begin{cases} 1, & |f| \le (1 - \alpha)B \\ \frac{1}{2} \left( 1 - \sin\left(\frac{\pi}{2} \frac{|f| - B}{\alpha B}\right) \right), & (1 - \alpha)B < f \le (1 + \alpha)B \\ 0, & \text{altrove} \end{cases}
$$

con  $0 < \alpha < 1$  e B reale e positivo. Si disegnino inoltre gli andamenti del segnale e della trasformata.

**Esercizio 457** Ricavare l'espressione del segnale continuo avente come trasformata di Fourier la funzione a *radice di coseno rialzato*

$$
S(f) = \begin{cases} 1, & |f| \le (1 - \alpha)B \\ \sqrt{\frac{1}{2} \left( 1 - \sin \left( \frac{\pi}{2} \frac{|f| - B}{\alpha B} \right) \right)}, & (1 - \alpha)B < f \le (1 + \alpha)B \\ 0, & \text{altrove} \end{cases}
$$

con  $0 < \alpha < 1$  e B reale e positivo (*si consiglia di sfruttare l'identità*  $1 - \cos(2\alpha) = 2\sin^2(\alpha)$  *per evitare il calcolo della radice*). Si disegnino inoltre gli andamenti del segnale e della trasformata.

# **Soluzione**

# **Filtraggio e convoluzione tramite trasformata di Fourier**

**Esercizio 10** Calcolare la risposta del filtro RC, che ha risposta impulsiva  $g(t) = (1/T) 1(t) e^{-t/T}$ , all'onda rettangolare periodica

$$
s(t) = A_0 \operatorname{rep}_{T_p} \operatorname{rect}\left(\frac{t - D/2}{D}\right)
$$

assumendo  $D < T_p$ .

Fornirne inoltre la rappresentazione grafica per  $T_p = T e D = T/4$ .

#### **Soluzione** [Cariolaro, Pierobon, Calvagno]

Si ha  $s(t) = A_0$  rep $_{T_n}$   $p_D(t)$ , dove  $p_D(t)$  è l'impulso rettangolare unitario fra 0 e D. Indichiamo con  $r_D(t)$  la risposta del filtro RC al segnale  $p_D(t)$  che risulta:

$$
r_D(t) = g * p_D(t) = 1(t) \left( 1 - e^{-t/T} \right) - 1(t - D) \left( 1 - e^{-(t - D)/T} \right) .
$$

Allora, per la proprietà di linearità della convoluzione, la risposta del filtro al segnale  $s(t)$  risulta

$$
y(t) = g * s(t) = A_0 \operatorname{rep}_{T_p} g * p_D(t) = A_0 \operatorname{rep}_{T_p} r_D(t) = A_0 \sum_{k=-\infty}^{\infty} r_D(t + kT_p).
$$

Risultando  $y(t)$  periodico di periodo  $T_p$ , lo si può valutare limitatamente all'intervallo  $[0, T_p)$ . Essendo  $r_D(t)$  un segnale causale, per  $t \in [0, T_p)$  si ha

$$
y(t) = A_0 \sum_{k=0}^{\infty} r_D(t + kT_p) = A_0 r_D(t) + A_0 \sum_{k=1}^{\infty} r_D(t + kT_p).
$$

Per  $k \ge 1$ , il segnale  $r_D(t + kT_p)$  assume nell'intervallo  $[0, T_p)$  l'espressione

$$
r_D(t + kT_p) = e^{-(t + kT_p - D)/T} - e^{-(t + kT_p)/T} = e^{-t/T} \left( e^{D/T} - 1 \right) e^{-kT_p/T}
$$

da cui

$$
y(t) = A_0 r_D(t) + A_0 e^{-t/T} \left( e^{D/T} - 1 \right) \sum_{k=1}^{\infty} \left( e^{-T_p/T} \right)^k
$$
  
=  $A_0 r_D(t) + A_0 e^{-t/T} \left( e^{D/T} - 1 \right) e^{-T_p/T} \sum_{k=0}^{\infty} \left( e^{-T_p/T} \right)^k$   
=  $A_0 r_D(t) + A_0 e^{-t/T} \left( e^{D/T} - 1 \right) e^{-T_p/T} \frac{1}{1 - e^{-T_p/T}}$   
=  $A_0 r_D(t) + A_0 e^{-t/T} \left( e^{D/T} - 1 \right) \frac{1}{e^{T_p/T} - 1}.$ 

In conclusione il segnale  $y(t)$ , nell'intervallo  $[0, T_p)$ , ha espressione

$$
y(t) = A_0 \left( 1 - e^{-t/T} \right) - A_0 1(t - D) \left( 1 - e^{-(t - D)/T} \right) + A_0 e^{-t/T} \frac{e^{D/T} - 1}{e^{T_p/T} - 1}.
$$

**Esercizio 19** Calcolare in generale la risposta  $u(t)$  del filtro RC al segnale sinusoidale

$$
s(t) = A_0 \cos 2\pi f_0 t .
$$

Inoltre, scegliere la costante di tempo  $T = RC$  affinchè  $u(t)$  risulti sfasato rispetto ad  $s(t)$  di  $-\pi/4$ . (Si ricorda che il filtro RC ha risposta in frequenza  $G(f)=1/$   $(1 + i2\pi fRC)$ .)

# **Soluzione** [Cariolaro, Pierobon, Calvagno]

Il calcolo della risposta di un filtro *reale* ad un segnale sinusoidale può essere fatta in vari modi, arrivando al seguente risultato (che si può dare acquisito una volta per tutte, vedi *Segnali e Sistemi*, p. 263).

Posto  $G(f) = A_g(f) e^{i\beta_g(f)}$ , risulta che la risposta al segnale  $s(t) = A_0 \cos(2\pi f_0 t + \varphi_0)$  è

$$
u(t) = A_0 A_g(f_0) \cos(2\pi f_0 t + \varphi_0 + \beta_g(f_0)).
$$
\n(2)

Nel caso specifico si ha che  $\varphi_0 = 0$ 

$$
A_g(f) = \frac{1}{\sqrt{1 + (2\pi fRC)^2}}, \qquad \beta_g(f) = -\tan^{-1}(2\pi fRC).
$$
 (3)

Pertanto

$$
u(t) = \frac{A_0}{\sqrt{1 + (2\pi f_0 RC)^2}} \cos[2\pi f_0 t - \tan^{-1}(2\pi f_0 RC)]
$$

Imponendo  $\beta_g(f_0) = -\pi/4$ , dalla (3) si ottiene  $2\pi f_0 RC = \tan(\pi/4) = 1$ , da cui  $RC = 1/(2\pi f_0)$ . Con tale scelta si ha

$$
u(t) = \frac{A_0}{\sqrt{2}} \cos \left( 2\pi f_0 t - \frac{\pi}{4} \right) .
$$

Le funzioni introdotte sono illustrate in .

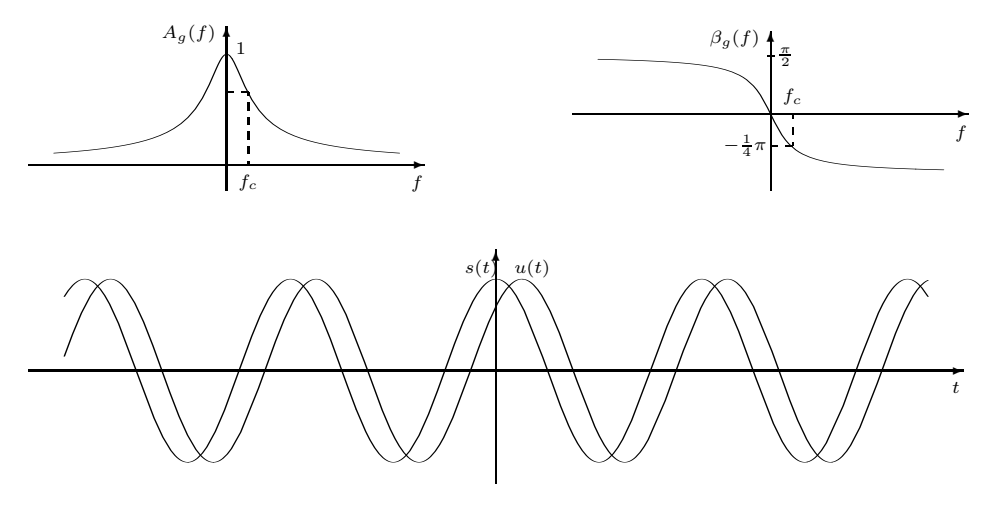

**Esercizio 22** Dati i due segnali

$$
x(t) = \text{sinc}(F_1 t)
$$
,  $y(t) = \text{sinc}[F_2(t - t_0)]$ ,

- a) calcolare la loro convoluzione  $s(t) = x * y(t);$
- b) dire per quali valori di  $t_0$  s(t) è pari;
- c) supposto  $F_2 < F_1$ , dire per quali valori di  $t_0$  s( $t$ ) si annulla per  $t = 0$ .

#### **Soluzione** [Cariolaro, Pierobon, Calvagno]

a) Conviene operare nel dominio della frequenza e ricordare che la trasformata di Fourier di rect(t) è sinc(f). Applicando la regola di cambiamento di scala, si ottiene

$$
X(f) = \frac{1}{F_1} \operatorname{rect}\left(\frac{f}{F_1}\right) \tag{1}
$$

Applicando le regole di cambiamento di scala e di traslazione nel tempo, si ottiene

$$
Y(f) = \frac{1}{F_2} \operatorname{rect}\left(\frac{f}{F_2}\right) e^{-i2\pi f t_0} . \tag{2}
$$

Pertanto si ha

$$
S(f) = \frac{1}{F_1 F_2} \operatorname{rect}\left(\frac{f}{F_1}\right) \operatorname{rect}\left(\frac{f}{F_2}\right) e^{-i2\pi f t_0}.
$$

Se  $F_1 < F_2$  si ha

$$
S(f) = \frac{1}{F_1 F_2} \operatorname{rect}\left(\frac{f}{F_1}\right) e^{-i2\pi f t_0} = \frac{1}{F_2} X(f) e^{-i2\pi f t_0}
$$

da cui

$$
s(t) = \frac{1}{F_2}x(t - t_0) = \frac{1}{F_2}\operatorname{sinc}[F_1(t - t_0)]
$$

Se  $F_2 < F_1$  si ha

$$
S(f) = \frac{1}{F_1 F_2} \operatorname{rect}\left(\frac{f}{F_2}\right) e^{-i2\pi ft_0} = \frac{1}{F_1} Y(f)
$$

da cui

$$
s(t) = \frac{1}{F_1}y(t) = \frac{1}{F_2}\operatorname{sinc}[F_2(t - t_0)]
$$

b) Perche s sia pari deve essere  $s = s_-,$  ovvero per la regola del ribaltamento  $S = S_-.$  Risultando

$$
S(-f) = \frac{1}{F_1 F_2} \operatorname{rect}\left(\frac{f}{F_1}\right) \operatorname{rect}\left(\frac{f}{F_2}\right) e^{i2\pi f t_0}
$$

la parità richiede che sia, per ogni f,  $\exp(-i2\pi f t_0) = \exp(i2\pi f t_0)$ , cosa verificata se e solo se  $t_0 = 0$ . c) Nel caso considerato risulta

$$
s(0) = \frac{1}{F_2} \operatorname{sinc}(F_2 t_0) .
$$

Poiché la funzione  $sinc(x)$  si annulla per ogni intero diverso da 0, deve essere  $t_0 = k/F_2$  con  $k \neq 0$ .

**Esercizio 23** Dati i due segnali

$$
x(t) = \operatorname{sinc}\left(\frac{t}{T}\right) , \quad y(t) = \operatorname{sinc}\left(\frac{t}{2T}\right)\cos(2\pi f_0 t) ,
$$

con  $T > 0$  e  $f_0 > 0$ , e posto  $F = 1/T$ ,

- a) calcolare la convoluzione di  $x(t)$  e  $y(t)$  per  $f_0 = F/2$ ;
- b) dire per quali valori di  $f_0$  l'area di  $s = x * y$  si annulla;
- c) dire per quali valori di  $f_0$  il segnale  $s(t)$  è identicamente nullo.

**Soluzione** [Cariolaro, Pierobon, Calvagno]

a) Ricordando che la trasformata di sinc $(t)$  è rect $(f)$  e applicando la regola del cambiamento di scala, si ha

$$
X(f) = T \operatorname{rect}\left(\frac{f}{F}\right).
$$

Dalle formule di Eulero risulta poi

$$
y(t) = \frac{1}{2}\operatorname{sinc}\left(\frac{t}{2T}\right)e^{i2\pi f_0 t} + \frac{1}{2}\operatorname{sinc}\left(\frac{t}{2T}\right)e^{-i2\pi f_0 t}
$$

e poiché il sinc che appare ha trasformata di Fourier

$$
2T\operatorname{rect}\left(\frac{2f}{F}\right)\,,
$$

applicando le regole di linearità e di traslazione in frequenza si ha

$$
Y(f) = T\left[\text{rect}\left(\frac{2(f - f_0)}{F}\right) + \text{rect}\left(\frac{2(f + f_0)}{F}\right)\right].
$$

Le trasformate  $X(f)$  e  $Y(f)$  sono riportate in figura .  $X(f)$  è costituita da un rect di estensione  $[-F/2, F/2]$  mentre  $Y(f)$ 

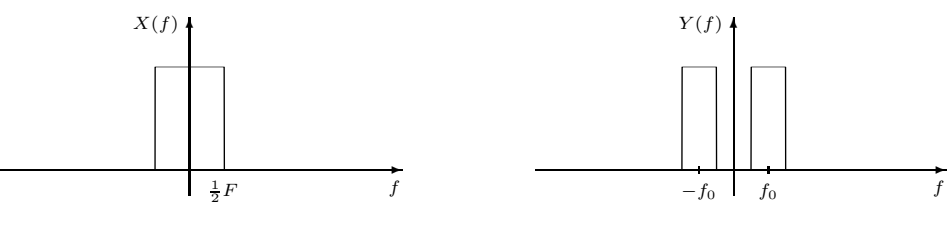

è costituita dala somma di due rect rispettivamente di estensione  $[f_0 - F/4, f_0 + F/4]$  e  $[-f_0 - F/4, -f_0 + F/4]$ . Posto  $s = x * y$ , la sua trasformata di Fourier risulta

$$
S(f) = T^{2} \operatorname{rect}\left(\frac{f}{F}\right) \left[ \operatorname{rect}\left(\frac{2(f - f_{0})}{F}\right) + \operatorname{rect}\left(\frac{2(f + f_{0})}{F}\right) \right].
$$
 (1)

Come si verifica controllando la figura per  $f_0 = F/2$ ,  $S(f)$  risulta dalla somma di due rect di estensione rispettivamente [F/4,F/2] e [−F/2, −F/4], cioè

$$
S(f) = T^{2} \left[ \operatorname{rect}\left(\frac{4(f-3F/8)}{F}\right) + \operatorname{rect}\left(\frac{4(f+3F/8)}{F}\right) \right] .
$$

Poiché rect( $4f/F$ ) ha antitrasformata ( $F/4$ ) sinc( $t/4T$ ), applicando la regola di traslazione in frequenza si ottiene

$$
s(t) = \frac{T}{4} \left[ \operatorname{sinc}\left(\frac{t}{4T}\right) e^{-i2\pi \frac{3F}{8}t} + \operatorname{sinc}\left(\frac{t}{4T}\right) e^{i2\pi \frac{3F}{8}t} \right]
$$

$$
= \frac{T}{2} \operatorname{sinc}\left(\frac{t}{4T}\right) \cos\left(2\pi \frac{3F}{8}t\right).
$$

b) L'area di s si annulla quando  $S(0) = 0$ . Dalla (1) risulta

$$
S(0) = T^{2} \left[ \text{rect}\left(\frac{-2f_{0}}{F}\right) + \text{rect}\left(\frac{2f_{0}}{F}\right) \right],
$$

e  $S(0)$  si annulla per  $f_0 > F/4$ , cioè quando i due rect di  $Y(f)$  non si sovrappongono.

c) Il segnale  $s(t)$  è identicamente nullo quando è tale  $S(f)$ . Questo si verifica quando i due rect di  $Y(f)$  non si sovrappongono al rect di  $X(f)$ , cioè quando  $f_0 > (3/4)F$ .

**Esercizio 27** Una trasformazione LTI ha risposta in frequenza

$$
G(f) = e^{-f/F} \operatorname{rect}\left(\frac{f - F/2}{F}\right) .
$$

- a) Dire se si tratta di una trasformazione reale;
- b) trovare la risposta impulsiva;
- c) calcolare l'energia della risposta impulsiva.

**Soluzione** [Cariolaro, Pierobon, Calvagno]

a) Poiché

$$
G^*(-f) = G(-f) = e^{f/F} \text{rect}\left(\frac{f+F/2}{F}\right) \neq G(f)
$$
,

 $G(f)$  non è a simmetria hermitiana. La risposta impulsiva non è quindi reale e il sistema non è reale.

b) Pur potendosi applicare con cautela la regola della convoluzione, qui conviene utilizzare direttamente la definizione di antitrasformata di Fourier che fornisce

$$
g(t) = \int_0^F e^{-f/F} e^{i2\pi ft} df = \int_0^F e^{[(-1/F) + i2\pi t]f} df
$$
  
= 
$$
\frac{1}{(-1/F) + i2\pi t} e^{[(-1/F) + i2\pi t]f} \Big|_0^F = \frac{F}{1 - i2\pi F t} \left(1 - \frac{1}{e} e^{i2\pi F t}\right).
$$

c) Conviene utilizzare il teorema di Parseval, per cui risulta

$$
E_g = E_G = \int_0^F e^{-2f/F} df = -\frac{F}{2} e^{-2f/F} \Big|_0^F = \frac{F}{2} (1 - e^{-2}).
$$

La risposta in frequenza  $G(f)$  e la risposta impulsiva  $g(t)$  sono illustrate in .

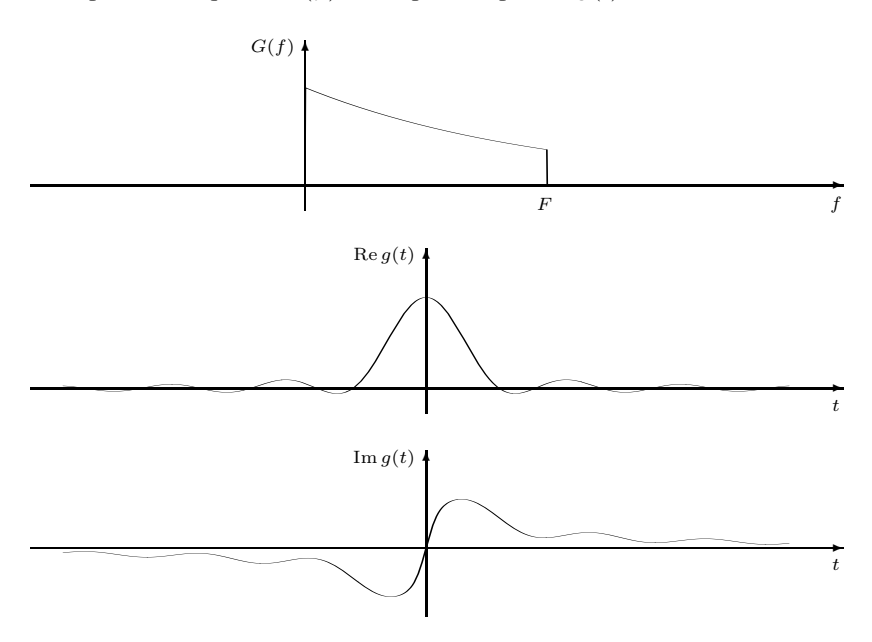

**Esercizio 28** Una trasformazione lineare tempo invariante ha risposta in frequenza

$$
G(f) = 1 + i2\pi fT.
$$

- a) Dire se la trasformazione è reale;
- b) rappresentare graficamente modulo e fase della risposta in frequenza;
- c) calcolare la risposta nel tempo al segnale d'ingresso

$$
x(t) = \operatorname{rect}\left(\frac{t}{T}\right) \; .
$$

**Soluzione** [Cariolaro, Pierobon, Calvagno]

a) Poiché

$$
G^*(-f) = (1 - i2\pi fT)^* = 1 + i2\pi fT = G(f) ,
$$

 $G(f)$  è a simmetria hermitiana e quindi il sistema è reale.

b) Modulo e fase di  $G(f)$  sono dati da

$$
|G(f)| = \sqrt{1 + 4\pi^2 f^2 T^2}
$$
,  $\arg G(f) = \tan^{-1} 2\pi f T$ .

Modulo e fase della risposta in frequenza sono illustrati in .

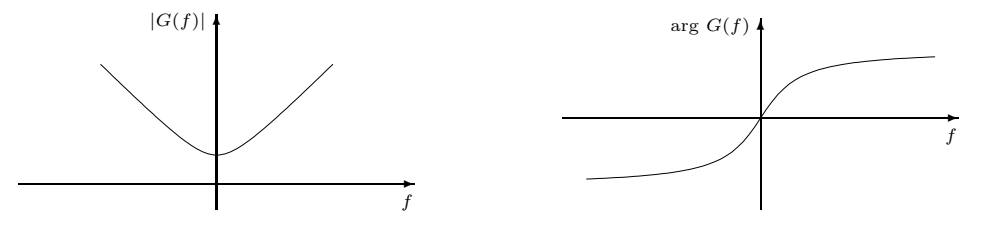

c) La risposta impulsiva del sistema, antitrasformata di  $G(f)$ , è

$$
g(t) = \delta(t) + T \frac{d}{dt} \delta(t) .
$$

La derivata dell'impulso delta, pur esistendo nell'ambito delle distribuzioni, non fa parte dei mezzi a nostra disposizione. Sembra allora necessario passare attraverso le trasformate di Fourier. Essendo

$$
X(f) = T \operatorname{sinc}(fT) ,
$$

si ha

$$
Y(f) = G(f)X(f) = X(f) + T \operatorname{sinc}(fT)i2\pi fT = X(f) + iT \frac{\sin(\pi fT)}{\pi fT} 2\pi fT
$$
  
= 
$$
X(f) + i2T \sin(\pi fT) = X(f) + T (e^{i\pi fT} - e^{-i\pi fT}).
$$

Antitrasformando si ha

$$
y(t) = x(t) + T[\delta(t + T/2) - \delta(t - T/2)] = \text{rect}\left(\frac{t}{T}\right) + T[\delta(t + T/2) - \delta(t - T/2)].
$$

Ma si può osservare più semplicemente che da

$$
Y(f) = X(f) + i2\pi fTX(f) ,
$$

ricordando la regola di derivazione, si ha la relazione ingresso–uscita generale

$$
y(t) = x(t) + T \frac{dx(t)}{dt}.
$$

Nel caso particolare

$$
y(t) = \text{rect}\left(\frac{t}{T}\right) + T\frac{d}{dt}\text{rect}\left(\frac{t}{T}\right) = \text{rect}\left(\frac{t}{T}\right) + T[\delta(t + T/2) - \delta(t - T/2)],
$$

dato che la derivazione del rect dà luogo a due impulsi in corrispondenza dei due salti che esso presenta.

**Esercizio 30** Si consideri la cascata di due filtri RC uguali. Calcolare:

1) risposta impulsiva e

2) risposta in frequenza del sistema complessivo.

Inoltre:

3) calcolare la risposta al segnale d'ingresso

$$
s(t) = A_0 \cos^2(2\pi f_0 t)
$$

e illustrare il risultato per  $f_0 = 1/(RC)$ .

**Soluzione** [Cariolaro, Pierobon, Calvagno]

Si ricorda che risposta impulsiva e risposta in frequenza di un filtro RC sono

$$
g(t) = \frac{1}{T}e^{-t/T}\mathbf{1}(t), \qquad G(f) = \frac{1}{1 + i(f/f_c)}
$$

dove  $T = RC$  ed  $f_c = 1/2\pi RC$ . Allora, la risposta impulsiva e in frequenza del filtro equivalente alla cascata sono:

$$
g_e(t) = g * g(t),
$$
  $G_e(f) = G^2(f) = \frac{1}{[1 + i(f/f_c)]^2}.$ 

Quindi il calcolo di  $G_e(f)$  è immediato, mentre per il calcolo di  $g_e(t)$  si può procedere in due modi: calcolando la convoluzione indicata, oppure antitrasformando  $G_e(f)$ . Qui si segue il primo metodo.

L'estensione di  $g_e(t)$  è  $[0, +\infty) + [0, +\infty) = [0, +\infty)$  in accordo con il fatto che la cascata di due filtri causali è ancora un filtro causale. Per  $t > 0$  risulta

$$
g_e(t) = \int_{-\infty}^{+\infty} g(t-u)g(u)du = \frac{1}{T^2} \int_{-\infty}^{+\infty} e^{-(t-u)/T} e^{-u/T} 1(t-u)1(u)du
$$
  
= 
$$
\frac{1}{T^2} \int_0^t e^{-t/T} du = \frac{1}{T^2} e^{-t/T} \int_0^t du = \frac{1}{T^2} t e^{-t/T}, \qquad t > 0.
$$

Quindi

$$
g_e(t) = \frac{t}{T^2} e^{-t/T} 1(t) .
$$

Per calcolare la risposta al segnale  $s(t)$ , conviene scomporlo nella forma

$$
s(t) = \frac{1}{2}A_0 + \frac{1}{2}A_0 \cos(2\pi 2f_0 t) = s_0(t) + s_1(t).
$$

La risposta al termine costante è semplicemente

$$
y_0(t) = G_e(0)\frac{1}{2}A_0 = \frac{1}{2}A_0
$$

mentre la risposta al segnale sinusoidale di frequenza  $2f_0$  si trova dalla formula generale

$$
y_1(t) = \frac{1}{2} A_0 |G_e(2f_0)| \cos [2\pi 2f_0 t + \arg G_e(2f_0)]
$$

dove

$$
|G_e(2f_0)| = \frac{1}{|1 + i2f_0/f_c|^2} = \frac{1}{1 + (2f_0/f_c)^2}
$$

$$
\arg G_e(2f_0) = 2 \arg G(2f_0) = -2 \tan^{-1}(2f_0/f_c) .
$$

In particolare per  $f_0 = 1/RC = 2\pi f_c$  risulta

$$
|G_e(2f_0)| = \frac{1}{1 + (4\pi)^2} \simeq 0.0063
$$
,  $\arg G_e(2f_0) = -2\tan^{-1}(4\pi) = 0$ .

I risultati sono illustrati in .

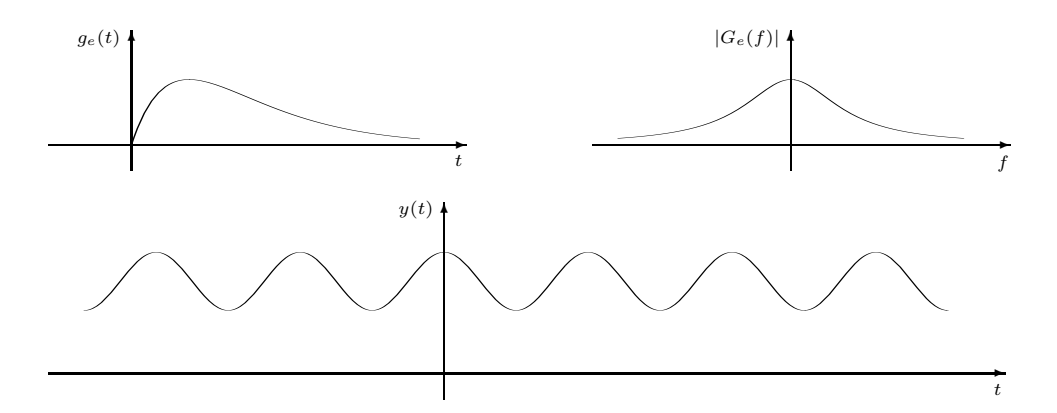

**Esercizio 210** Il segnale  $s(t) = A \cos^{n}(2\pi f_0 t)$  è applicato all'ingresso di un filtro ideale passa basso con banda B.

a) Dire per quali valori dell'intero  $n e$  di  $f_0 > 0$  il segnale passa inalterato attraverso il filtro.

b) Dire per quali valori dell'intero  $n$  e di  $f_0 > 0$  il segnale all'uscita del filtro è nullo.

c) Supposto che sia  $f_0 = 2B/5$  e  $n = 3$ , calcolare la potenza del segnale d'ingresso e del segnale d'uscita al filtro.

**Soluzione** [Cariolaro, Pierobon, Calvagno]

Per rispondere alle domande conviene prima esprimere  $s(t)$  in una forma piú appropriata per calcolarne la trasformata di Fourier. Si ha

$$
s(t) = A \left(\frac{1}{2}e^{i2\pi f_0 t} + \frac{1}{2}e^{-i2\pi f_0 t}\right)^n = \frac{A}{2^n} \left(1 + e^{-i2\pi (2f_0)t}\right)^n e^{i2\pi (n f_0)t}
$$

da cui, esplicitando la potenza come somma, si ha

$$
s(t) = \frac{A}{2^n} \sum_{k=0}^n {n \choose k} e^{-i2\pi (2kf_0)t} e^{i2\pi (nf_0)t}
$$

per cui la trasformata di Fourier diventa

$$
S(f) = \frac{A}{2^n} \sum_{k=0}^n {n \choose k} \delta\left(f - (2k - n)f_0\right) = \frac{A}{2^n} \sum_{k=0}^n \frac{n!}{k!(n-k)!} \delta\left(f - (2k - n)f_0\right).
$$

in cui si nota che le frequenze vanno da  $-nf_0$  a  $nf_0$  saltando di passo  $2f_0$ . Rispondiamo ora ai quesiti.

- a) Il segnale ha estensione in frequenza  $[-nf_0; nf_0]$  e banda  $nf_0$ , pertanto il filtro ideale passa inalterato il segnale solo se B é maggiore della banda del segnale, ovvero  $B > nf_0$ .
- b) Il segnale all'uscita del filtro  $H(f) = \text{rect}(f/2B)$  é nullo solo se in  $[-B;B]$  non ho componenti del segnale  $s(t)$ . Va notato che, per n pari, il segnale ha sempre la componente a frequenza nulla (elemento della sommatoria per  $k = n/2$ ), per cui il segnale di uscita non sará mai nullo qualunque sia la scelta di  $B > 0$ . Invece, per n dispari l'impulso alla frequenza  $f = 0$ non c'é e gli impulsi a frequenza minore sono centrati in  $\pm f_0$ , e pertanto basterá scegliere  $B < f_0$ .
- c) Nel caso in esame abbiamo  $n = 3$  ed i delta di Kronecker sono posizionati alle frequenze  $\pm 3f_0, \pm f_0$ . In particolare si ha

$$
S(f) = \frac{A}{8} \delta(f + 3f_0) + \frac{3A}{8} \delta(f + f_0) + \frac{3A}{8} \delta(f - f_0) + \frac{A}{8} \delta(f - 3f_0)
$$

Poiché  $B = 2.5 f_0$ , il filtro lascia passare solo le frequenze  $\pm f_0$ , ovvero all'uscita del filtro si ha

$$
Y(f) = \frac{3A}{8}\delta(f + f_0) + \frac{3A}{8}\delta(f - f_0)
$$

per cui  $y(t) = (3A/4) \cos(2\pi f_0 t)$ . In termini di potenze abbiamo subito che

$$
P_s = \frac{20}{64} A^2 , \qquad P_y = \frac{18}{64} A^2 .
$$

**Esercizio 211** Il segnale  $s(t) = A \operatorname{sinc}^n(t/T) \cos(2\pi f_0 t)$  è applicato all'ingresso di un filtro ideale passa basso con banda B. a) Dire per quali valori dell'intero n, di  $f_0$  e di  $T > 0$  il segnale passa inalterato attraverso il filtro.

- b) Dire per quali valori dell'intero n, di  $f_0$  e di  $T > 0$  il segnale all'uscita del filtro è nullo.
- c) Supposto che sia  $n = 2, T = 1/B$  e  $f_0 = B$ , calcolare l'energia del segnale d'ingresso e del segnale d'uscita al filtro.

**Soluzione** [Cariolaro, Pierobon, Calvagno]

Il segnale  $s(t)$  può essere scritto nella forma  $s(t) = Ax(t) \cos(2\pi f_0 t)$  con  $x(t) = \text{sinc}^n(t/T)$ . La trasformata di Fourier di  $x(t)$  risulta quindi data dalla convoluzione di n funzioni rettangolari con estesione spettrale  $\left(-\frac{1}{2T}, \frac{1}{2T}\right)$  per cui l'estensione spettrale di  $x(t)$  risulta  $\mathcal{E}(x) = \left(-n\frac{1}{2T}, n\frac{1}{2T}\right)$ .

 $\prod$  segnale  $s(t)$ , che è ottenuto da  $x(t)$  per modulazione con un segnale cosinusoidale a frequenza  $f_0$ , ha trasformata di Fourier  $S(f) = \frac{1}{2}AX(f + f_0) + \frac{1}{2}AX(f - f_0)$  e quindi ha estensione spettrale  $\mathcal{E}(s) = \left(-f_0 - n\frac{1}{2T}, f_0 + n\frac{1}{2T}\right)$ .

a) Affinché il segnale  $s(t)$  passi inalterato attraverso il filtro ideale passa basso di banda  $B$  dovrà risultare  $f_0 + n \frac{1}{2T} < B$  ovvero

$$
\frac{n}{T} < 2(B - f_0) .
$$

b) Affinché il segnale all'uscita del filtro ideale passa basso di banda B sia nullo, l'estensione spettrale di  $X(f - f_0)$  e quella di  $X(f + f_0)$  dvranno avere intersezione nulla con l'estensione spettrale del filtro. Dovrà risultare quindi  $f_0 - n\frac{1}{2T} > B$ ovvero per ogni  $n$  intero positivo dovrà essere

$$
f_0 > B + \frac{n}{2T} .
$$

c) Per  $n = 2$  e  $T = 1/B$  si ha  $x(t) = \text{sinc}^2(tB)$  e quindi

$$
X(f) = \frac{1}{B} \operatorname{rect}\left(\frac{f}{2B}\right) \left(1 - \frac{|f|}{B}\right)
$$

e per  $f_0 = B$  si ha

$$
S(f) = \frac{1}{2}AX(f+B) + \frac{1}{2}AX(f-B).
$$

L'energia di  $s(t)$  si può calcolare mediante il teorema di Parseval e risulta

$$
E_s = \int_{-\infty}^{\infty} |S(f)|^2 df = 2 \int_0^{\infty} \left| \frac{1}{2} A X(f - B) \right|^2 df = \frac{1}{2} \int_0^{2B} \frac{A^2}{B^2} \left( 1 - \frac{|f - B|}{B} \right)^2 df
$$
  
=  $\frac{A^2}{2B^2} \int_0^B \left( \frac{f}{B} \right)^2 df + \frac{A^2}{2B^2} \int_B^{2B} \left( 2 - \frac{f}{B} \right)^2 df = \frac{A^2}{6B} + \frac{A^2}{6B} = \frac{A^2}{3B}.$ 

Anche l'energia del segnale  $y(t)$  all'uscita del filtro si può calcolare mediante il teorema di Parseval e risulta

$$
E_y = \int_{-\infty}^{\infty} |Y(f)|^2 df = 2 \int_0^B \left| \frac{1}{2} A X(f - B) \right|^2 df = \frac{1}{2} \int_0^B \frac{A^2}{B^2} \left( 1 - \frac{|f - B|}{B} \right)^2 df
$$
  
=  $\frac{A^2}{2B^2} \int_0^B \left( \frac{f}{B} \right)^2 df = \frac{A^2}{6B}.$ 

**Esercizio 458** Determinare l'uscita di un filtro reale  $h(t)$  al segnale sinusoidale  $x(t) = A_0 \sin(2\pi f_0 t + \varphi)$ ,  $t \in \mathbb{R}$ .

**Soluzione**

**Esercizio 459** Valutare l'uscita del filtro con risposta impulsiva  $h(t) = \text{sinc}(t/T_b)$  per gli ingressi

$$
s_1(t) = \cos(2\pi f_0 t + \pi/4)
$$
,  $s_2(t) = \text{sinc}(2\pi f_0 (t-5) + \pi/4)$ 

con  $f_0 = 0.2/T_b$  e  $f_0 = 3/T_b$ .

# **Soluzione**

**Esercizio 460** Valutare l'uscita del filtro con risposta impulsiva  $h(t) = \text{sinc}(t/T_b)$  per gli ingressi

$$
s_1(t) = \operatorname{sinc}\left(\frac{t}{T_a}\right)
$$
,  $s_2(t) = \operatorname{sinc}\left(\frac{t-10}{T_a}\right)$ 

**Soluzione**

32

**Esercizio 461** Un segnale  $g_1(t)$  è definito da  $g_1(t) = \exp(-\alpha t) 1(t)$  dove  $\alpha > 0$ . Trovare la funzione  $g_2(t)$  ottenuta dalla convoluzione di  $g_1(t)$  con se stesso (autoconvoluzione). Trovare la trasformata di Fourier di  $g_2(t)$ .

# **Soluzione**

**Esercizio 462** Sia dato il segnale continuo Gaussiano  $s(t) = e^{-\pi t^2}$ . Si definisca quindi il *monociclo Gaussiano*  $g(t)$  come derivata prima di  $s(t)$ , ovvero  $g(t) = s'(t)$ , e l'autoconvoluzione di quest'ultimo come  $w(t) = g * g(t)$  (*questi segnali sono largamente usati in sistemi di tipo Ultra-Wide-Band*). Ricavare la trasformata di Fourier dei tre segnali sfruttando le regole fondamentali di trasformazione. Dare inoltre una rappresentazione grafica di segnali e trasformate.

# **Soluzione**

**Esercizio 463** Si consideri un filtro con risposta impulsiva

$$
h(t) = \frac{1}{T} e^{-t^2/\sigma_t^2}, \qquad t \in \mathbb{R}.
$$

al cui ingresso viene posto il segnale continuo

$$
x_1(t) = \text{rect}\left(\frac{t - 0.1T}{0.2T}\right) \ .
$$

Determinare l'espressione dell'uscita  $y_1(t)$ ,  $t \in \mathbb{R}$ , e l'area di  $y_1(t)$ . Quindi ricavare la trasformata di Fourier dell'uscita,  $Y_2(f)$ , se il segnale in ingresso è

$$
x_2(t) = \sum_{k=-\infty}^{+\infty} x(t - kT), \qquad t \in \mathbb{R}.
$$

#### **Soluzione**

**Esercizio 464** Un filtro ha una risposta in frequenza del tipo  $H(f) = \text{rect}(f/2B)$ . Dato l'ingresso  $x(t) = 2W \text{sinc}(2Wt)$ , determinare l'uscita  $y(t)$  per  $W < B$  e per  $W > B$ . In quale caso l'uscita è affetta da distorsione? Ovvero in quali casi l'uscita  $y(t)$  NON si puó esprimere come  $y(t) = A_0 x(t - t_0)$ ? Giustificare la risposta.

# **Soluzione**

**Esercizio 465** Un filtro ha una risposta in frequenza H(f) caratterizzata da ampiezza e fase

$$
|H(f)| = \begin{cases} 4, & |f| < 50 \\ 2, & 50 < |f| < 100 \\ 0 & \text{altrove} \end{cases} \quad \text{arg}\,H(f) = \begin{cases} -\frac{\pi}{2} \frac{f}{75}, & |f| < 75 \\ 0 & \text{altrove} \end{cases}
$$

Determinare l'uscita per ciascuno degli ingressi sotto riportati:

$$
x_1(t) = \cos(50\pi t) + 5\cos(120\pi t), \qquad x_2(t) = \cos(120\pi t) + 3\cos(140\pi t),
$$
  

$$
x_3(t) = \cos(120\pi t) + 0.5\cos(160\pi t), \qquad x_4(t) = 2\cos(20\pi t) + 4\cos(40\pi t).
$$

In quali casi la trasmissione è priva di distorsione? Ovvero in quali casi l'uscita  $y(t)$  NON si puó esprimere come  $y(t)$  =  $A_0 \dot{x}(t - t_0)$ ? Dire quale tipo di distorsione si verifica in tutti gli altri casi.

#### **Soluzione**

$$
H^{(+)}(f) = \begin{cases} G_0 & 0 \le f \le f_1 \\ G_0/2 & f_1 < f \le f_2 \\ 0 & f > f_2 \end{cases}
$$

determinare se e sotto quali condizioni il filtro soddisfa le condizioni di assenza di distorsione (dette anche condizioni di Heaviside) con segnale di ingresso

$$
x(t) = A \cos(2\pi f_0 t) + B \cos(4\pi f_0 t).
$$

In altre parole determinare sotto quali condizioni l'uscita  $y(t)$  si puó esprimere come  $y(t) = A_0 x(t - t_0)$ .

# **Soluzione**

**Esercizio 467** Dato un filtro con risposta in frequenza

$$
H(f) = \frac{20}{9 + (2\pi f)^2} ,
$$

ed ingresso  $x(t) = e^{-2t} 1(t)$ , calcolare la densità spettrale di energia dell'ingresso ( $|X(f)|^2$ ) e dell'uscita ( $|Y(f)|^2$ ) e riportarne su un grafico l'andamento.

# **Soluzione**

# **Trasformata di Fourier per segnali discreti - Esercizi**

Gli studenti siano cosi cortesi da segnalare al docente errori ed imprecisioni nelle soluzioni degli esercizi.

**Esercizio 48** Si consideri il filtro discreto con risposta impulsiva

$$
g(nT) = \frac{nT}{T^2} e^{-nT/\tau} 1_0(nT)
$$
, dove  $\tau = \frac{3}{5}T$ .

Calcolare la risposta in frequenza.

Trovare inoltre la risposta al segnale sinusoidale

$$
x(nT) = A_0 \cos(2\pi f_0 nT)
$$
, con  $f_0 = \frac{1}{4T}$ .

#### **Soluzione**

Il segnale  $g(nT)$ ,  $nT \in \mathbb{Z}(T)$ , è la versione campionata del segnale  $g_0(t) = t/T^2 e^{-t/\tau}$  1(t),  $t \in \mathbb{R}$  (da notare che nell'origine i due segnali sono entrambi nulli e quindi non si pone il problema della diversità delle due funzioni  $1(x)$  e  $1_0(x)$ ). Per il calcolo di G(f) si potrebbe sfruttare la relazione (vedi *Segnali e Sistemi*)

$$
G(f) = \operatorname{rep}_{F_p} G_0(f) = \sum_{k=0}^{+\infty} G_0(f - kF_p), \qquad F_p = \frac{1}{T}
$$
 (22)

e quindi valutare prima la trasformata del segnale continuo  $g_0(t)$ . Tuttavia questo calcolo non porta ad un risultato utile perchè introducendo l'espressione di  $G_0(f)$  nella (??) non si riesce a valutare la serie.

Si può effettuare il calcolo utilizzando la regola sulla derivazione in frequenza della trasformata dei segnali discreti (vedi *Segnali e Sistemi*):

$$
nT\,s(nT)\stackrel{\mathcal{F}}{\longrightarrow}\frac{1}{-i2\pi}\,\frac{dS(f)}{df}\,.
$$
\n(22)

Quindi, dando per nota la trasformata dell'esponenziale causale discreto

$$
s(nT) = \frac{1}{T^2} 1_0(nT) a^{-n} \xrightarrow{\mathcal{F}} S(f) = \frac{1}{T(1 - az^{-1})}
$$

dove

si ottiene che

$$
g(nT) = nT \, s(nT)
$$

 $a = e^{-\frac{T}{\tau}} = e^{-\frac{5}{3}}, \qquad z = e^{i2\pi fT}$ ,

e quindi si può applicare la (**??**) per il calcolo di G(f):

$$
G(f) = -\frac{1}{i2\pi} \frac{dS(f)}{df}.
$$

Calcolando la derivata si ottiene

$$
G(f) = -\frac{az^{-1}}{(1 - az^{-1})^2}, \qquad z = e^{i2\pi fT}.
$$

Modulo e argomento risultano

$$
|G(f)| = \frac{a}{|1 - az^{-1}|^2} = \frac{a}{|1 - ae^{i2\pi fT}|^2} = \frac{a}{1 - 2a\cos 2\pi fT + a^2}
$$
  
arg  $G(f)$  = arg $(-a)$  + arg $(z^{-1})$  - 2 arg $(1 - az^{-1})$  =  $\pi - 2\pi fT + 2\tan^{-1} \frac{a\sin 2\pi fT}{1 - a\cos 2\pi fT}$ 

e sono illustrati in figura.

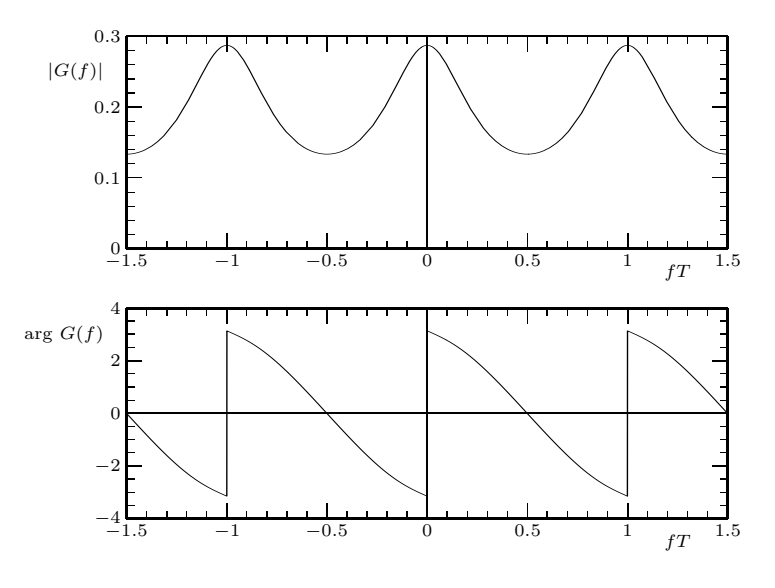

La risposta ad un segnale sinusoidale di un filtro discreto *reale* è ancora un segnale sinusoidale

$$
y(nT) = A_0 |G(f_0)| \cos(2\pi f_0 nT + \arg G(f_0)) .
$$

Nel caso specifico con  $f_0 = 1/(4 T)$ 

$$
|G(f_0)| = \frac{a}{1+a^2} = \frac{e^{-5/3}}{1+e^{-10/3}} \approx 0.1824
$$
  
arg  $G(f_0) = \pi - \frac{\pi}{2} + 2 \tan^{-1} a = \frac{\pi}{2} + 2 \tan^{-1} e^{-5/3} \approx 12.0336$ .

Gli andamenti di  $x(nT)$  e  $y(nT)$  sono riportati in figura.

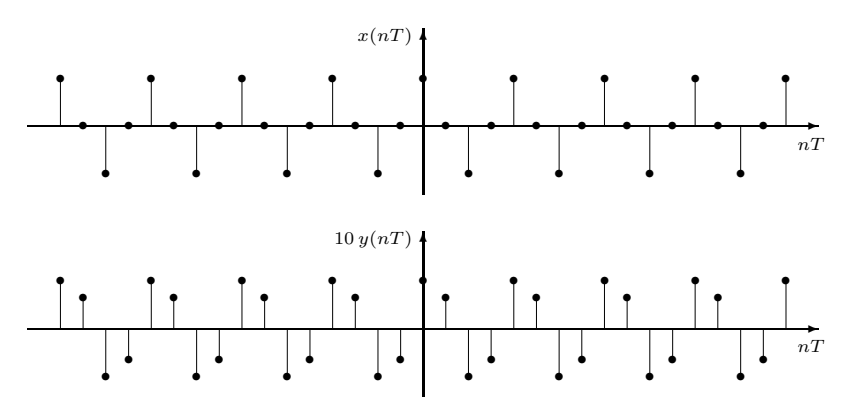

**Esercizio 49** Si consideri il segnale a tempo discreto

$$
s(nT) = n\alpha^{n}1_{0}(n) ,
$$

con  $\alpha$  numero complesso a modulo minore di 1.

- a) Calcolare la trasformata di Fourier del segnale.
- b) Calcolare l'area del segnale  $s(nT)$ .
- c) Dire per quali valori di  $\alpha$  la funzione  $|S(f)|$  è pari.

### **Soluzione**

a) Considerato il segnale  $x(nT) = \alpha^{n} 1_0(n)$ , si ha

$$
X(f) = \sum_{n=0}^{+\infty} T\alpha^n e^{-i2\pi f nT} = \sum_{n=0}^{+\infty} T(\alpha e^{-i2\pi f T})^n = \frac{T}{1 - \alpha e^{-i2\pi f T}}.
$$

Derivando rispetto a f entrambi i membri si ottiene

$$
X'(f) = -i2\pi T \sum_{n=0}^{+\infty} Tn\alpha^n e^{-i2\pi f nT} = -i2\pi TS(f) = \frac{d}{df} \frac{T}{1 - \alpha e^{-i2\pi f T}}
$$

$$
= \frac{T(-\alpha i2\pi T)e^{-i2\pi f T}}{[1 - \alpha e^{-i2\pi f T}]^2}
$$

da cui

$$
S(f) = \frac{\alpha T e^{-i2\pi fT}}{\left[1 - \alpha e^{-i2\pi fT}\right]^2}.
$$

b) Si ha

area(s) = 
$$
\sum_{n=0}^{\infty} T n \alpha^n = S(0) = \frac{\alpha T}{(1 - \alpha)^2}
$$
.

Si noti per inciso che il calcolo dà la serie non banale

$$
\sum_{n=0}^{\infty} n\alpha^n = \frac{\alpha}{(1-\alpha)^2}, \qquad |\alpha| < 1.
$$

c) Risulta

$$
|S(f)|^2(f) = S(f)^*S(f) = \frac{|\alpha|^2 T^2}{\left[ (1 - \alpha^* e^{i2\pi f T})(1 - \alpha e^{-i2\pi f T}) \right]^2}
$$

$$
= \frac{|\alpha|^2 T^2}{\left( 1 - \alpha^* e^{i2\pi f T} - \alpha e^{-i2\pi f T} + |\alpha|^2 \right)^2}.
$$

Perchè  $|S(f)|^2$  (e quindi  $|S(f)|$ ) sia pari deve essere pari

$$
\alpha^* e^{i2\pi fT} + \alpha e^{-i2\pi fT} = 2\text{Re}\left[\alpha e^{-i2\pi fT}\right] = 2\text{Re}(\alpha)\cos(2\pi fT) + 2\text{Im}(\alpha)\sin(2\pi fT),
$$

e questo accade se e solo se Im( $\alpha$ ) = 0, cioè se e solo se  $\alpha$  è reale (in accordo con il fatto che per  $\alpha$  reale il segnale  $s(nT)$ diventa reale e la sua trasformata di Fourier ha la simmetria hermitiana).

**Esercizio 51** Si consideri il segnale  $s(nT)$  avente trasformata di Fourier

$$
S(f) = \frac{2i e^{i2\pi fT}}{2 + e^{i2\pi fT}} ,
$$

a) dire se  $s(nT)$  è reale;

b) calcolare l'area di  $s(nT)$ ;

c) ricavare  $s(nT)$  (si consiglia di non avventurarsi in integrali di inversione).

# **Soluzione**

a) Poichè si ha

$$
S^*(-f) = \left(\frac{2ie^{-i2\pi fT}}{2+e^{-i2\pi fT}}\right)^* = \frac{2(-i)e^{i2\pi fT}}{2+e^{i2\pi fT}} \neq S(f)
$$

 $S(f)$  non ha simmetria hermitiana e  $s(nT)$  non può essere reale.

b) L'area risulta

area(s) = S(0) = 
$$
\frac{2}{3}i
$$
.

c)  $S(f)$  può essere riscritta nella forma

$$
S(f) = \frac{ie^{i2\pi fT}}{1 + \frac{1}{2}e^{i2\pi fT}}.
$$

Ricordando che

$$
\frac{1}{1 + \frac{1}{2}e^{i2\pi fT}} = \sum_{n=0}^{+\infty} \left(-\frac{1}{2}\right)^n e^{i2\pi f nT}
$$

si ha che

$$
S(f) = i e^{i2\pi fT} \sum_{n=0}^{+\infty} \left(-\frac{1}{2}\right)^n e^{i2\pi f nT} =
$$

$$
= \sum_{n=-\infty}^{-1} i \left(-\frac{1}{2}\right)^{-n-1} e^{-i2\pi f nT}
$$

e confrontando con

$$
S(f) = \sum_{n=-\infty}^{+\infty} T s(nT) e^{-i2\pi f nT}
$$

si ha

$$
s(nT) = \begin{cases} \frac{i}{T} \left( -\frac{1}{2} \right)^{-n-1} & n \le -1 \\ 0 & \text{altrimenti} \end{cases}
$$

ovvero

$$
s(nT) = \frac{i}{T} \left(-\frac{1}{2}\right)^{-n-1} 1(-n-1) .
$$

L'andamento di  $s(nT)$  è riportato in figura.

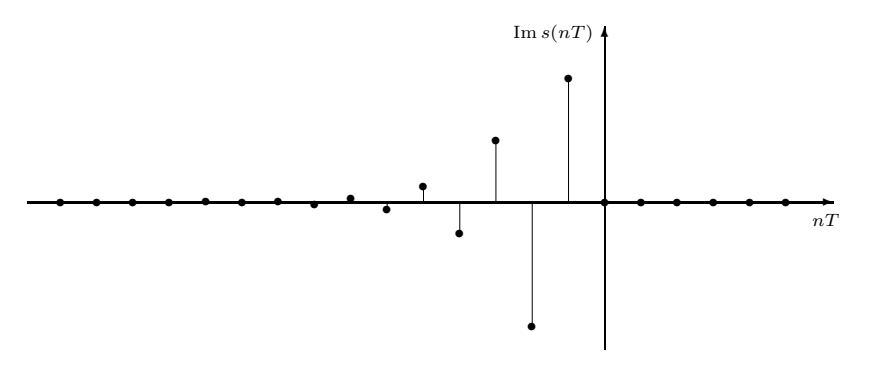

**Esercizio 54** Calcolare la trasformata di Fourier del segnale discreto

$$
s(nT) = F \operatorname{sinc}(FnT)
$$

con  $FT = 1/4$ .

# **Soluzione**

Il calcolo diretto dà

$$
S(f) = \sum_{n=-\infty}^{+\infty} TF \operatorname{sinc}(FnT) e^{-i2\pi fnT}
$$

dove la serie a secondo membro è di difficile valutazione anche nella forma in cui si sfrutta la parità del segnale

$$
S(f) = TF [1 + 2 \operatorname{sinc}(FnT) \cos 2\pi fnT].
$$

Conviene utilizzare il teorema secondo il quale se  $s(nT)$  è ottenuto per campionamento di un segnale  $s_0(t)$ ,  $t \in \mathbb{R}$  in frequenza si ha la ripetizione periodica

$$
S(f) = \sum_{k=-\infty}^{+\infty} S_0(f - F_p), \qquad F_p = \frac{1}{T}.
$$

Nel caso specifico  $s(nT)$  è la versione campionata del segnale

$$
s_0(t) = F \operatorname{sinc}(Ft), t \in \mathbb{R} \stackrel{\mathcal{F}}{\longrightarrow} \operatorname{rect}(f/F)
$$

e quindi

$$
S(f) = \sum_{k=-\infty}^{+\infty} \text{rect}\left(\frac{f - kF_p}{F}\right) .
$$

Essendo  $F_p = 4F$  i termini della ripetizione periodica non si sovrappongono ed il calcolo è pertanto concluso. In figura sono riportati il segnale  $s(nT)$  e la sua trasformata.

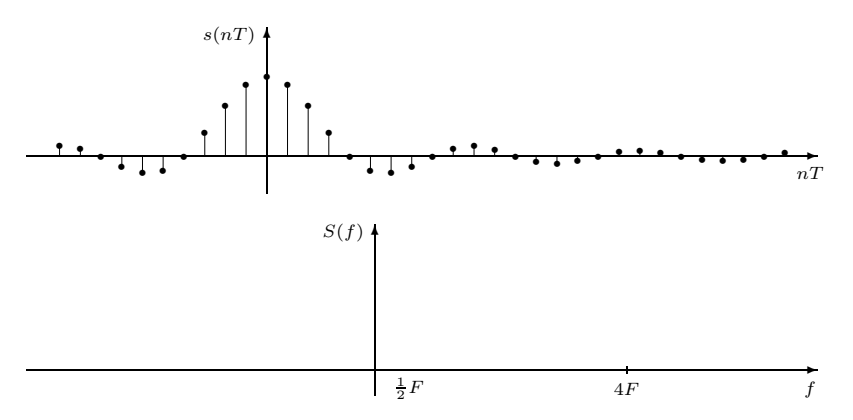

**Esercizio 64** Si consideri il filtro su  $\mathbb{Z}(T)$  con risposta impulsiva

$$
g(nT) = 1_0(nT) - 1_0(nT - 3T) .
$$

Calcolare a) la risposta in frequenza  $G(f)$ , b) il modulo di  $G(f)$ , c) la fase di  $G(f)$ . *Facoltativo*: Trovare la risposta al segnale

$$
x(nT) = \sum_{k=-\infty}^{+\infty} \delta(nT - k10T).
$$

**Soluzione**

**Esercizio 107** Un filtro a tempo discreto su  $\mathbb{Z}(T)$  ha risposta in frequenza

$$
G(f) = \left[1 + \frac{1}{2}\sin 2\pi ft\right].
$$

a) Rappresentare modulo e fase di  $G(f)$ .

b) Dire se il filtro è reale.

c) Applicato il segnale d'ingresso  $x(nT) = 1<sub>0</sub>(nT)$ , calcolare il segnale d'uscita.

# **Soluzione**

# SEGNALI E SISTEMI (a.a. 2009-2010) Prof. M. Pavon Esercizi risolti 8 Attenzione:  $u(t) = 1(t)$

# 1 Segnali a tempo continuo

1. Calcolare la trasformata di Fourier del segnale

$$
x_1(t) = e^{-2|t|}, \quad t \in \mathbb{R}.
$$

*Svolgimento.* Calcoliamo  $X_1(j\omega) = \int_{-\infty}^{+\infty} x_1(t)e^{-j\omega t}dt$  direttamente

$$
X_1(j\omega) = \int_{-\infty}^0 e^{(2-j\omega)t} dt + \int_0^{+\infty} e^{-(2+j\omega)t} dt = \frac{e^{(2-j\omega)t}}{2-j\omega} \bigg|_{-\infty}^0 + \frac{e^{-(2+j\omega)t}}{-(2+j\omega)} \bigg|_0^{+\infty} = \frac{4}{4+\omega^2}
$$

2. Calcolare la trasformata di Fourier del segnale

$$
x_2(t) = t e^{-2|t|}, \quad t \in \mathbb{R},
$$

utilizzando il risultato precedente e le proprietà della trasformata.

*Svolgimento.* Utilizzando la regola di differenziazione in frequenza  $X_2(j\omega) = j\frac{d}{d\omega}X_1(j\omega)$ e quindi

$$
X_2(j\omega) = j\frac{d}{d\omega} \left( \frac{4}{4+\omega^2} \right) = -j\frac{8\omega}{(4+\omega^2)^2}.
$$

3. Calcolare le trasformate di Fourier di

$$
x_1(t) = t \,\delta(t), \qquad x_2(t) = \cos(t) \,\delta(t).
$$

*Svolgimento.* Ricordiamo che il segnale a tempo continuo  $\delta(t)$  gode della seguente proprietà:  $f(t)\delta(t) = f(0)\delta(t)$ , qualunque sia la funzione  $f(t)$  continua in  $t = 0$ . Dunque, nel nostro caso,  $x_1(t) = 0 \cdot \delta(t) = 0$  ed  $x_2(t) = 1 \cdot \delta(t) = \delta(t)$ , con trasformate di Fourier

$$
X_1(j\omega) = 0,
$$
  $X_2(j\omega) = 1,$   $\omega \in \mathbb{R}.$ 

Alternativamente, denotando con  $\Delta(j\omega) \equiv 1$  la trasformata di Fourier dell'impulso  $\delta(t)$ e applicando la proprietà di derivazione in frequenza, si ottiene

$$
X_1(j\omega) = j\frac{d}{d\omega}\Delta(j\omega) \equiv 0.
$$

Analogamente, ricordando che cos $t = \frac{1}{2}(e^{jt} + e^{-jt})$  e applicando la proprietà di modulazione d'ampiezza, si ottiene

$$
X_2(j\omega) = \frac{1}{2}[\Delta(j(\omega - 1)) + \Delta(j(\omega + 1))] \equiv 1.
$$

4. Calcolare l'energia del segnale

$$
x(t) = \frac{\operatorname{sen}{5t}}{2\pi t}, \quad t \in \mathbb{R}.
$$

*Svolgimento.* Il teorema di Parseval fornisce

$$
E_x = \int_{-\infty}^{+\infty} |x(t)|^2 dt = \frac{1}{2\pi} \int_{-\infty}^{+\infty} |X(j\omega)|^2 dt
$$

La trasformata di Fourier  $X(i\omega)$  è la funzione rect

$$
X(j\omega) = \begin{cases} \frac{1}{2}, & \text{se } |\omega| < 5\\ 0, & \text{altrimenti} \end{cases}
$$

e, sostituendo nella formula precedente,

$$
E_x = \int_{-\infty}^{+\infty} |x(t)|^2 dt = \frac{1}{2\pi} \int_{-5}^{5} \left(\frac{1}{2}\right)^2 dt = \frac{5}{4\pi}.
$$

# 5. Il segnale

$$
x(t) = \cos 2t, \qquad t \in \mathbb{R},
$$

`e l'ingresso di un sistema LTI e BIBO-stabile, caratterizzato dalla risposta in frequenza

$$
H(j\omega) = \frac{4}{j\omega + 2}, \qquad \omega \in \mathbb{R}.
$$

Si calcoli la corrispondente uscita  $y(t)$ ,  $t \in \mathbb{R}$ .

*Soluzione.* In corrispondenza all'ingresso  $e^{j\omega_0 t}$  un sistema LTI, BIBO-stabile, produce l'uscita  $H(j\omega_0)e^{j\omega_0 t}$ . Poichè in questo caso  $H(-j\omega) = H^*(j\omega)$  (sistema reale) l'uscita corrispondente al segnale  $x(t) = \cos 2t = \text{Re}\{e^{j2t}\}\)$  è data da  $y(t) = \text{Re}\{H(j2)e^{j2t}\}.$ Ovvero

$$
y(t) = \text{Re}\{H(j2)e^{j2t}\} = \text{Re}\{\frac{4e^{j2t}}{j2+2}\} = \text{Re}\{\frac{2\cos 2t + j2\sin 2t}{j+1}\} = \cos 2t + \sin 2t.
$$

6. Calcolare la trasformata di Fourier del segnale a tempo continuo

$$
x(t) = e^{-2|t|} \cos t
$$

*Svolgimento.* Usando la relazione di Eulero, scriviamo  $x(t) = \frac{1}{2}[x_1(t)e^{jt} + x_1(t)e^{-jt}]$ , con  $x_1(t) = e^{-2|t|}$ . Da qui discende, per la proprietà di traslazione in frequenza, la relazione tra le trasformate:  $X(j\omega) = \frac{1}{2} [X_1(j(\omega-1)) + X_1(j(\omega+1))]$ . Ora,  $x_1(t) = e^{-2t} u(t) + e^{2t} u(-t)$ , da cui, calcolando direttamente, si ottiene  $X_1(j\omega) = \frac{1}{j\omega + 2} - \frac{1}{j\omega - 2} = \frac{4}{4 + \omega^2}$ . Dunque,

$$
X(j\omega) = \frac{1}{2} \left[ \frac{4}{4 + (\omega - 1)^2} + \frac{4}{4 + (\omega + 1)^2} \right] = \frac{4(5 + \omega^2)}{(5 - 2\omega + \omega^2)(5 + 2\omega + \omega^2)}
$$

Si noti la simmetria reale e pari di cui godono sia il segnale  $x(t)$  che la trasformata  $X(i\omega)$ .

7. Calcolare la trasformata di Fourier dei segnali a tempo continuo:

a.  $x_1(t) = e^{-3|t|} \sin 2t$ **b.**  $x_2(t) = \frac{\operatorname{sen} \pi t}{\pi t}$ .  $\frac{\operatorname{sen} 2\pi(t-1)}{t}$  $\pi(t-1)$ 

*Svolgimento.* **a.** Il segnale "modulato"  $x_1(t)$  si può scrivere come

$$
x_1(t) = y_1(t) \frac{e^{j2t} - e^{-j2t}}{2j}
$$

dove  $y_1(t) = e^{-3|t|}$  è il segnale "modulante", con trasformata

$$
Y_1(j\omega) = \frac{6}{9+\omega^2}.
$$

(A lezione è stata calcolata la trasformata del segnale  $y(t) = e^{-a|t|}$ , Re  $a > 0$ , di cui  $y_1(t)$  $\hat{e}$  caso particolare, con  $a = 3$ ). Ora, per la proprietà di traslazione in frequenza, risulta

$$
X_1(j\omega) = \frac{1}{2j} \Big[ Y_1[j(\omega - 2)] - Y_1[j(\omega + 2)] \Big] = \ldots = \frac{-j24\omega}{[9 + (\omega - 2)^2][9 + (\omega + 2)^2]}
$$

Si noti che  $x_1$  è un segnale reale dispari e  $X_1$  è una funzione immaginaria dispari, rispettando le proprietà di simmetria della trasformata di Fourier.

**b.** Scriviamo il segnale  $x_2$  come il prodotto  $x_2(t) = y_2(t) \cdot y_3(t-1)$ , con

$$
y_2(t) = \frac{\operatorname{sen} \pi t}{\pi t}, \qquad y_3(t) = \frac{\operatorname{sen} 2\pi t}{\pi t}
$$

le cui trasformate (già considerate a lezione nel caso generale del segnale  $y(t) = \frac{\text{sen } W t}{\pi t}$ ) sono

$$
Y_2(j\omega) = \text{rect}\,\frac{\omega}{2\pi} = \begin{cases} 1, & \text{se } |\omega| \le \pi \\ 0, & \text{altrimenti} \end{cases} \qquad Y_3(j\omega) = \text{rect}\,\frac{\omega}{4\pi} = \begin{cases} 1, & \text{se } |\omega| \le 2\pi \\ 0, & \text{altrimenti} \end{cases}
$$

Applicando le proprietà di moltiplicazione e traslazione nel tempo, otteniamo allora la trasformata  $X_2$  come convoluzione:

$$
X_2(j\omega) = \frac{1}{2\pi} \Big[ Y_2(j\omega) * e^{-j\omega} Y_3(j\omega) \Big]
$$

cioè,

$$
X_2(j\omega) = \frac{1}{2\pi} \int_{-\infty}^{\infty} \text{rect}\left(\frac{\theta}{2\pi}\right) e^{-j(\omega-\theta)} \text{rect}\left(\frac{\omega-\theta}{4\pi}\right) d\theta
$$
  
\n
$$
= \frac{1}{2\pi} \int_{-\pi}^{\pi} e^{-j(\omega-\theta)} \text{rect}\left(\frac{\omega-\theta}{4\pi}\right) d\theta
$$
  
\n
$$
= \frac{1}{2\pi} \begin{cases} 0, & \text{se } \omega < -3\pi \\ \int_{-\pi}^{\omega+2\pi} e^{-j(\omega-\theta)} d\theta = -j(1+e^{-j\omega}), & \text{se } -3\pi \leq \omega < -\pi \\ \int_{-\pi}^{\pi} e^{-j(\omega-\theta)} d\theta = 0, & \text{se } -\pi \leq \omega < \pi \\ \int_{\omega-2\pi}^{\omega} e^{-j(\omega-\theta)} d\theta = j(1+e^{-j\omega}), & \text{se } \pi \leq \omega < 3\pi \\ 0 & \text{se } 3\pi \leq \omega \end{cases}
$$
  
\n
$$
= \begin{cases} \frac{j}{\pi} e^{-j\frac{\omega}{2}} \text{sgn}\,\omega \cos\frac{\omega}{2}, & \text{se } \pi < |\omega| < 3\pi \\ 0, & \text{altrimenti} \end{cases}
$$

Notiamo che  $X_2$  è una funzione a simmetria hermitiana, essendo  $x_2$  un segnale reale.

8. Determinare i segnali a tempo continuo che corrispondono alle seguenti trasformate:

**a.** 
$$
X_1(j\omega) = \frac{2 \operatorname{sen}[3(\omega - 2\pi)]}{\omega - 2\pi}
$$
  
\n**b.**  $X_2(j\omega) = 2\left[\delta(\omega - 1) - \delta(\omega + 1)\right] + 3\left[\delta(\omega - 2\pi) + \delta(\omega + 2\pi)\right]$ 

*Svolgimento.* a. La trasformata *X*<sup>1</sup> appare come la traslata

$$
X_1(j\omega) = Y_1[j(\omega - 2\pi)]
$$

di  $Y_1(j\omega) = \frac{2 \text{ sen } 3\omega}{\omega}$  e questa è la trasformata di Fourier del segnale rettangolare  $y_1(t) =$  $\frac{t}{c}$  $\frac{t}{6}$ . (A lezione è stata calcolata la trasformata di  $y(t) = \text{rect}\frac{t}{27}$  $\frac{1}{2T_1}$ , coincidente con  $y_1(t)$ se  $T_1 = 3$ ). Perciò,

$$
x_1(t) = e^{j2\pi t}y_1(t) = \begin{cases} e^{j2\pi t}, & \text{se } |t| \le 3\\ 0, & \text{altrimenti} \end{cases}
$$

Possiamo notare che alla trasformata *X*<sup>1</sup> reale corrisponde il segnale *x*<sup>1</sup> a simmetria hermitiana.

b. Direttamente calcoliamo

$$
x_2(t) = \frac{1}{2\pi} \int_{-\infty}^{\infty} X_2(j\omega) e^{j\omega t} d\omega
$$
  
=  $\frac{1}{2\pi} \Big[ 2(e^{jt} - e^{-jt}) + 3(e^{j2\pi t} + e^{-j2\pi t}) \Big]$   
=  $\frac{1}{\pi} \Big[ 2j \operatorname{sen} t + 3 \cos 2\pi t \Big]$ 

Anche qui, essendo la trasformata  $X_2$  una funzione (generalizzata) reale, il corrispondente segnale *x*<sup>2</sup> risulta godere della simmetria hermitiana.

9. Calcolare la trasformata di Fourier dei segnali a tempo continuo:

**a.** 
$$
x_1(t) = \cos 3t + \frac{1}{2} [\delta(t-3) + \delta(t+3)];
$$
  
\n**b.**  $x_2(t) = \text{rect}(\frac{t}{4}) * u(t-2).$ 

*Svolgimento.* a. Dagli esempi svolti in classe, ricordando la formula di Eulero per il coseno, si ottiene direttamente

$$
X_1(j\omega) = \frac{1}{2} \Big[ 2\pi \delta(\omega - 3) + 2\pi \delta(\omega + 3) \Big] + \frac{1}{2} \left[ e^{-j3\omega} + e^{j3\omega} \right]
$$
  
=  $\pi \Big[ \delta(\omega - 3) + \delta(\omega + 3) \Big] + \cos 3\omega.$ 

**b.** Definiamo  $x_3(t) = \text{rect}(\frac{t}{4})$ ,  $x_4(t) = u(t-2)$  e calcoliamo le trasformate  $X_3(j\omega) =$  $2 \frac{\text{sen } 2\omega}{\omega}, X_4(j\omega) = e^{-j2\omega}$  $\begin{bmatrix} 1 \end{bmatrix}$  $\frac{1}{j\omega} + \pi \delta(\omega)$ 1 , per la seconda delle quali abbiamo usato la proprietà di traslazione temporale. Ora, dal teorema di convoluzione e dalle proprietà della delta segue

$$
X_2(j\omega) = X_3(j\omega)X_4(j\omega) = 2 \frac{\operatorname{sen} 2\omega}{\omega} e^{-j2\omega} \left[ \frac{1}{j\omega} + \pi \delta(\omega) \right]
$$
  
= 
$$
2 \frac{\operatorname{sen} 2\omega \cos 2\omega - j \operatorname{sen}^2 2\omega}{j\omega^2} + 4\pi \delta(\omega)
$$
  
= 
$$
-8 \operatorname{sinc}^2 \frac{2\omega}{\pi} + 4\pi \delta(\omega) + \frac{4}{j\omega} \cdot \operatorname{sinc} \frac{4\omega}{\pi}.
$$

10. Un sistema a tempo continuo LTI risponde all'ingresso

$$
x(t) = [e^{-t} + e^{-3t}]u(t)
$$

con l'uscita

$$
y(t) = [2e^{-t} - 2e^{-4t}]u(t)
$$

- a. Calcolare la risposta in frequenza del sistema.
- b. Determinare la risposta impulsiva del sistema.
- c. Trovare l'equazione differenziale associata al sistema.

*Svolgimento.* **a.** Poiché in un sistema LTI ingresso e uscita sono legate tra loro mediante convoluzione con la risposta impulsiva, cioè  $y = h * x$ , la corrispondente relazione tra le trasformate di Fourier (qualora esistano) è moltiplicativa:

$$
Y(j\omega) = H(j\omega)X(j\omega)
$$

Dunque, calcolando

$$
X(j\omega) = \frac{1}{1+j\omega} + \frac{1}{3+j\omega} = \frac{4+2j\omega}{(1+j\omega)(3+j\omega)}
$$

e

$$
Y(j\omega) = \frac{2}{1+j\omega} - \frac{2}{4+j\omega} = \frac{6}{(1+j\omega)(4+j\omega)}
$$

(a lezione abbiamo ricavato la trasformata del generico segnale  $z(t) = e^{-at}u(t)$ , con Re *a* > 0) otteniamo la risposta in frequenza  $H(j\omega)$  del sistema come il quoziente:

$$
H(j\omega) = \frac{Y(j\omega)}{X(j\omega)} = \frac{3(3+j\omega)}{(2+j\omega)(4+j\omega)}
$$

Il sistema risulta BIBO-stabile, come si verifica osservando che il denominatore di  $H(j\omega)$ non si annulla per alcun valore reale di  $\omega$ .

**b.** Per antitrasformare la funzione razionale  $H(j\omega)$ , la decomponiamo in frazioni parziali:

$$
H(j\omega) = \frac{3}{2} \left[ \frac{1}{2+j\omega} + \frac{1}{4+j\omega} \right]
$$

ricavando così la risposta impulsiva

$$
h(t) = \frac{3}{2} [e^{-2t} + e^{-4t}] u(t)
$$

Notiamo che *h* `e assolutamente sommabile, come si conviene ad un sistema BIBO-stabile.

c. Ricordiamo che all'equazione differenziale lineare a coefficienti costanti

$$
\sum_{k=0}^{n} a_k y^{(k)} = \sum_{k=0}^{m} b_k x^{(k)}
$$

`e associato un (unico) sistema LTI e BIBO-stabile se e solo se il polinomio caratteristico  $a(s) = \sum_{n=1}^{n}$ *k*=0  $a_k s^k$  non ha radici immaginarie e che in tal caso la corrispondente risposta in frequenza si scrive per ispezione dei coefficienti come:

$$
H(j\omega) = \frac{\sum_{k=0}^{m} b_k (j\omega)^k}{\sum_{k=0}^{n} a_k (j\omega)^k}
$$

Nel nostro caso, al sistema caratterizzato dalla risposta in frequenza

$$
H(j\omega) = \frac{3(3+j\omega)}{(2+j\omega)(4+j\omega)} = \frac{9+3j\omega}{8+6j\omega+(j\omega)^2}
$$

resta quindi associata l'equazione differenziale

$$
y^{(2)} + 6y^{(1)} + 8y = 3x^{(1)} + 9x
$$

# 11. Determinare i segnali a tempo continuo che corrispondono alle seguenti trasformate:

$$
\mathbf{a.} \ \ X_1(j\omega) = \begin{cases} \ 1, & \text{se } 0 < \omega < 2, \\ \ -1, & \text{se } 2 < \omega < 4, \\ \ 0, & \text{altrimenti}; \end{cases}
$$

**b.** 
$$
X_2(j\omega) = \sum_{k=-\infty}^{\infty} \left(\frac{1}{2}\right)^{|k|} \delta\left(\omega - k\frac{\pi}{4}\right).
$$

*Svolgimento*. **a.** Scrivendo  $X_1(j\omega) = \text{rect}\frac{\omega-1}{2} - \text{rect}\frac{\omega-3}{2}$  e applicando la proprietà di traslazione in frequenza, otteniamo

$$
x_1(t) = (e^{jt} - e^{j3t}) \mathcal{F}^{-1} \left[ \text{rect}\, \frac{\omega}{2} \right](t) = -2j e^{j2t} \text{ sen } t \frac{\text{sen } t}{\pi t} = -2j e^{j2t} \frac{\text{sen}^2 t}{\pi t}.
$$

**b.** Si riconosce in  $X_2(j\omega)$  la trasformata di un segnale periodico di pulsazione  $\omega_0 = \frac{\pi}{4}$  e periodo  $T = \frac{2\pi}{\omega_0} = 8$ , con coefficienti di Fourier  $\{a_k = \frac{1}{2\pi}\}$  $\sqrt{1}$ 2  $\left(\int_{0}^{k} |f(x)|^{2} dx\right) \in \ell^{2}$ . Pertanto  $x_2(t)$  è un segnale di potenza finita, rappresentabile (in media quadratica) mediante la serie di Fourier

$$
x_2(t) = \frac{1}{2\pi} \sum_{k=-\infty}^{\infty} \left(\frac{1}{2}\right)^{|k|} e^{jk\frac{\pi}{4}t}, \qquad t \in \mathbb{R}.
$$

D'altra parte, il segnale  $x_2(t)$ , reale e pari come la sua trasformata, si può rappresentare anche con la serie reale di soli coseni

$$
x_2(t) = \frac{1}{2\pi} \left[ 1 + \sum_{k=1}^{\infty} \left( \frac{1}{2} \right)^k \left( e^{jk \frac{\pi}{4} t} + e^{-jk \frac{\pi}{4} t} \right) \right] = \frac{1}{2\pi} + \frac{1}{\pi} \sum_{k=1}^{\infty} \left( \frac{1}{2} \right)^k \cos k \frac{\pi}{4} t, \qquad t \in \mathbb{R}.
$$

Si noti che la potenza  $P(x_2)$  si può calcolare, grazie al teorema di Parseval, come

$$
P(x_2) = \frac{1}{T} \int_T |x_2(t)|^2 dt = \sum_{k=-\infty}^{\infty} |a_k|^2 = \sum_{k=-\infty}^{\infty} \frac{1}{4\pi^2} \left(\frac{1}{2}\right)^{2|k|} = \frac{1}{4\pi^2} \left[2 \sum_{k=0}^{\infty} \left(\frac{1}{4}\right)^k - 1\right] = \frac{5}{12\pi^2}.
$$

# 2 Segnali a tempo discreto

1. Si determini il segnale  $\{x(n); n \in \mathbb{Z}\}\$ la cui trasformata di Fourier è

$$
X(e^{j\theta}) = \begin{cases} -j, & \text{se } 0 < \theta \le \pi \\ j, & \text{se } -\pi < \theta \le 0 \end{cases}
$$

*Svolgimento.* Il calcolo diretto porge:

$$
x(n) = \frac{1}{2\pi} \int_{-\pi}^{\pi} X(e^{j\theta}) e^{j\theta n} d\theta = \frac{j}{2\pi} \left( \int_{-\pi}^{0} e^{j\theta n} d\theta - \int_{0}^{\pi} e^{j\theta n} d\theta \right)
$$